## **การตรวจสารเคมีในเลือด (เอนไซม์โคลีนเอสเตอเรส) ONE STOP SERVICE**

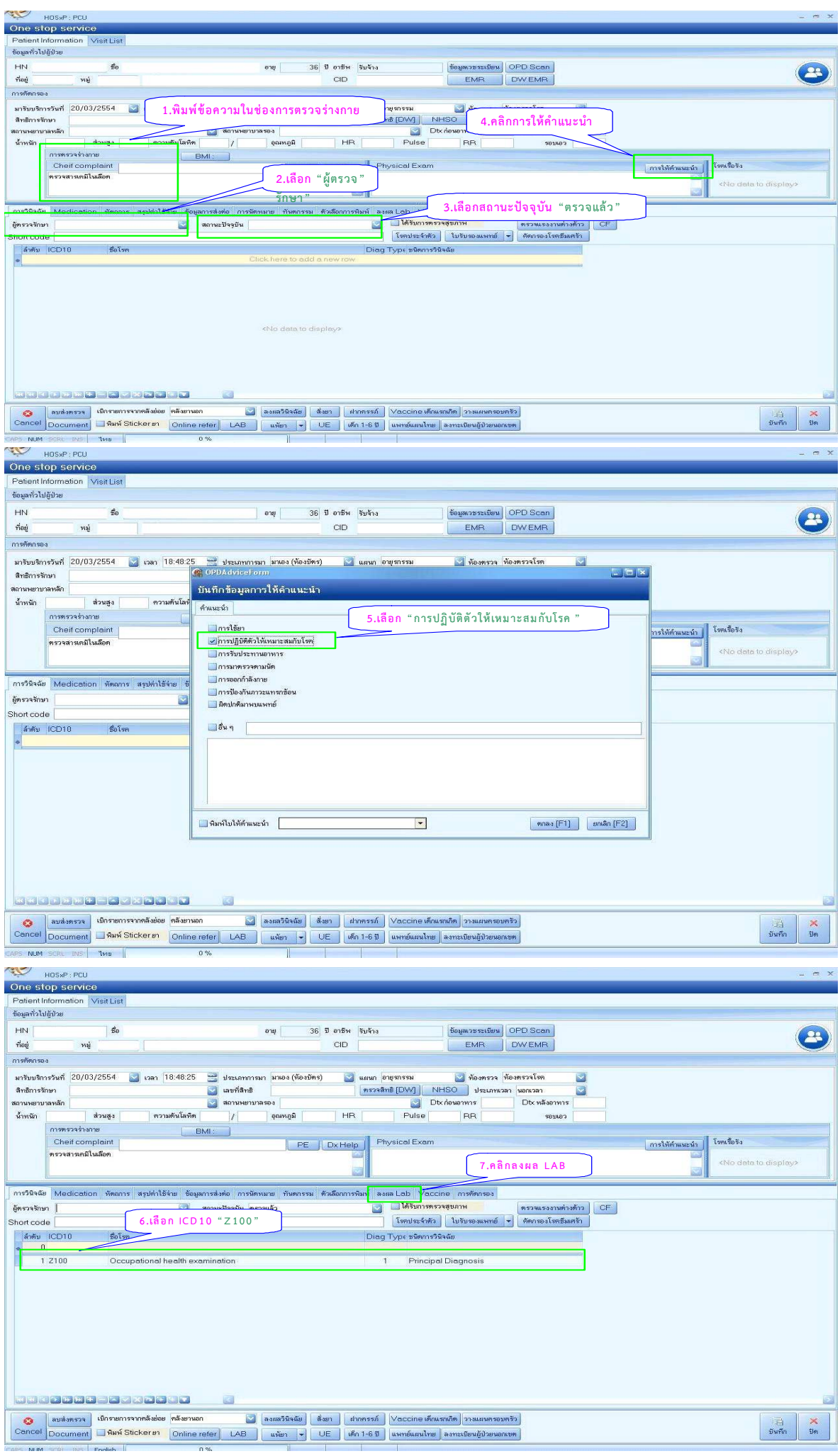

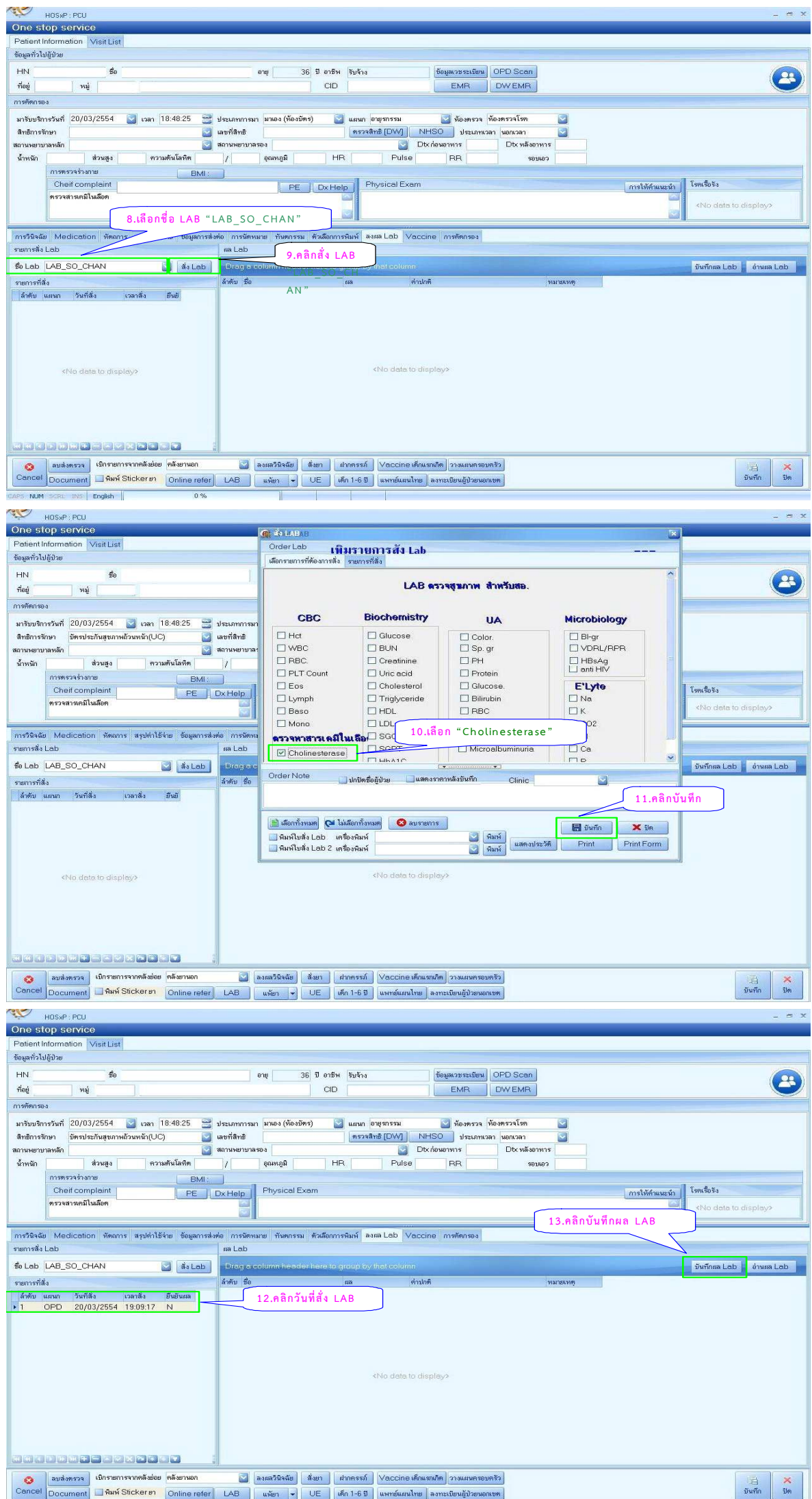

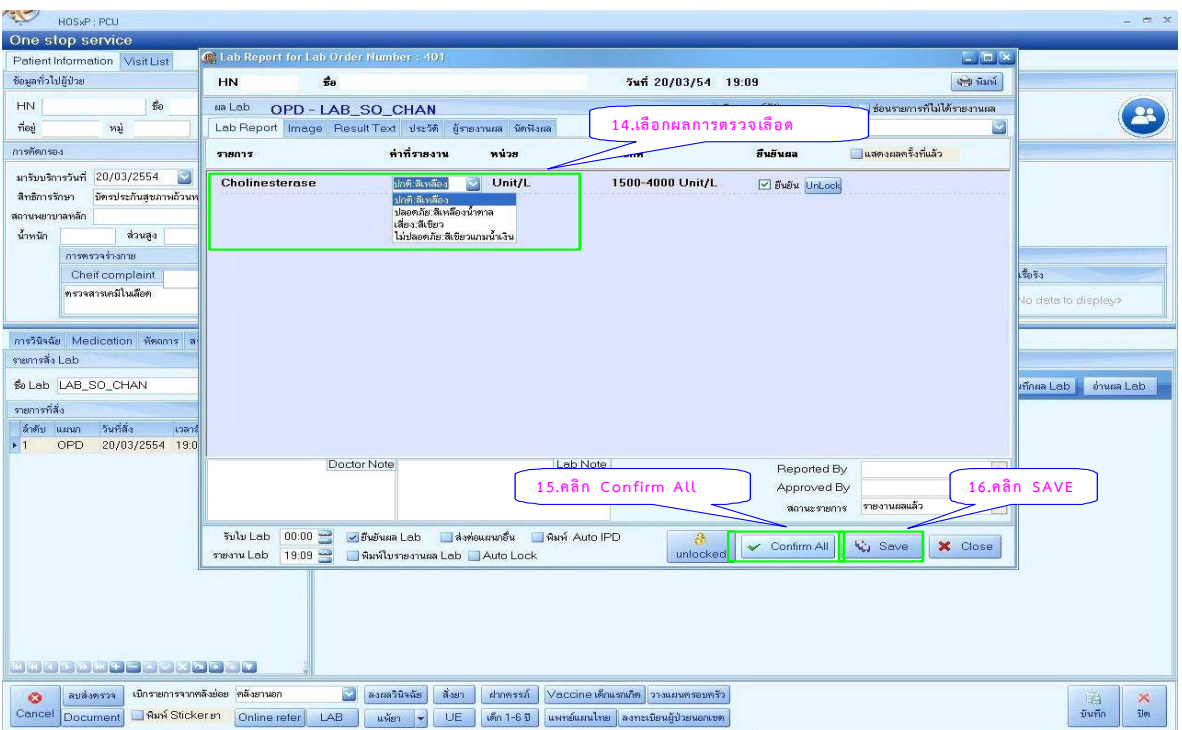

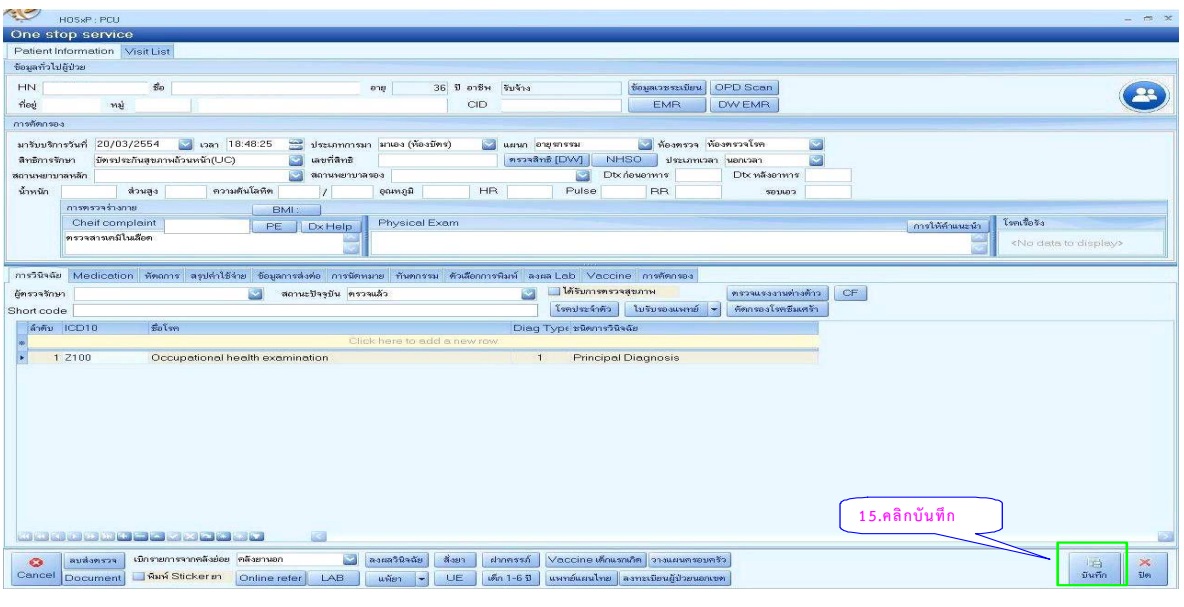

**หากมีข้อสงสัยกรุณ าสอบถามทีม ADM IN สสจ.จันทบุ รี**